# 彩度の調整

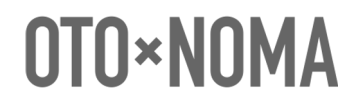

©OTO×NOMA ©TEMPEST STUDIO

彩度調整の基本

■ 歪みを加えることによる倍音成分の追加

- ✓ サチュレーターやエキサイターなど歪みを加えるエフェクトを使用
- ✔ 歪みが加わることでアナログのような温かみ&倍音を加えることができる

【サチュレーターやエキサイターはいずれも歪みによって倍音をプラスするエフェクト】

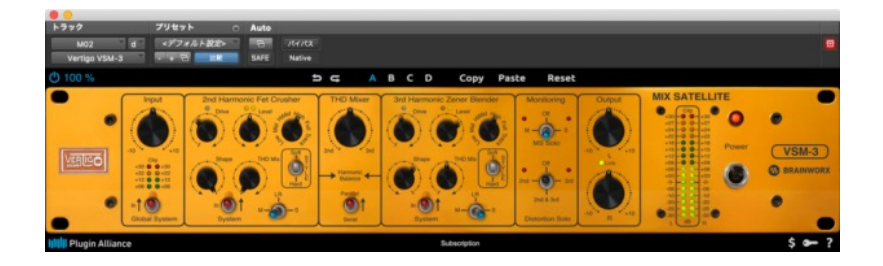

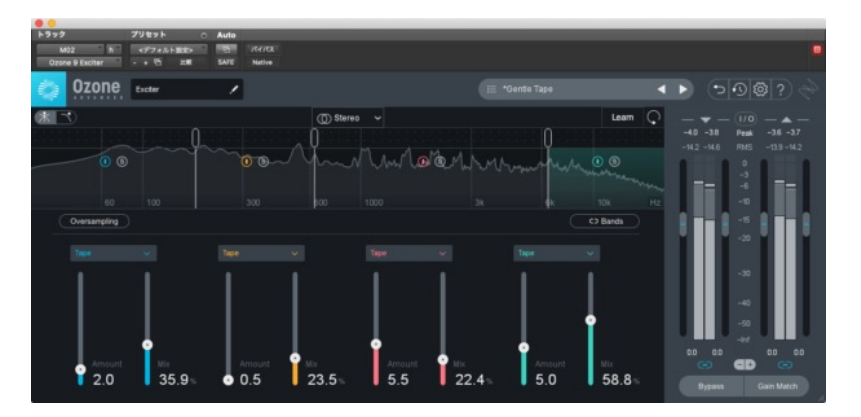

## OTO\*NOMA

©OTO×NOMA ©TEMPEST STUDIO

### 彩度調整の設定例①:サチュレーターの場合

BRAINWORXの「VSM-3」を使用。

M/S処理を使い、Mid成分には二次倍音を追加しヴォーカルやスネアにハリをプラス。 Side成分には三次倍音を追加しトラック全体を明るい印象に。

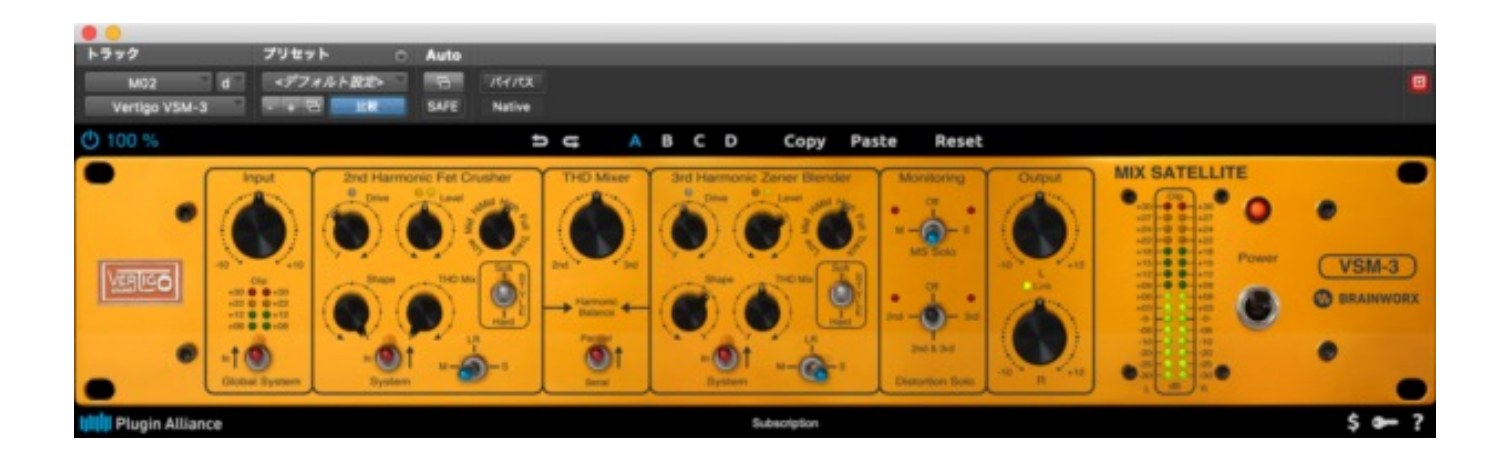

## OTO\*NOMA

#### 彩度調整の設定例②:エキサイターの場合

iZotope「OZONE」に搭載されている「Exciter」を使用。

テープによる歪みをエミュレートしたプリセット「Gentle Tape」を呼び出し、中域&高域を明るく調整。 こちらもヴォーカルがグッと前に出て、全体が明るいサウンドに。

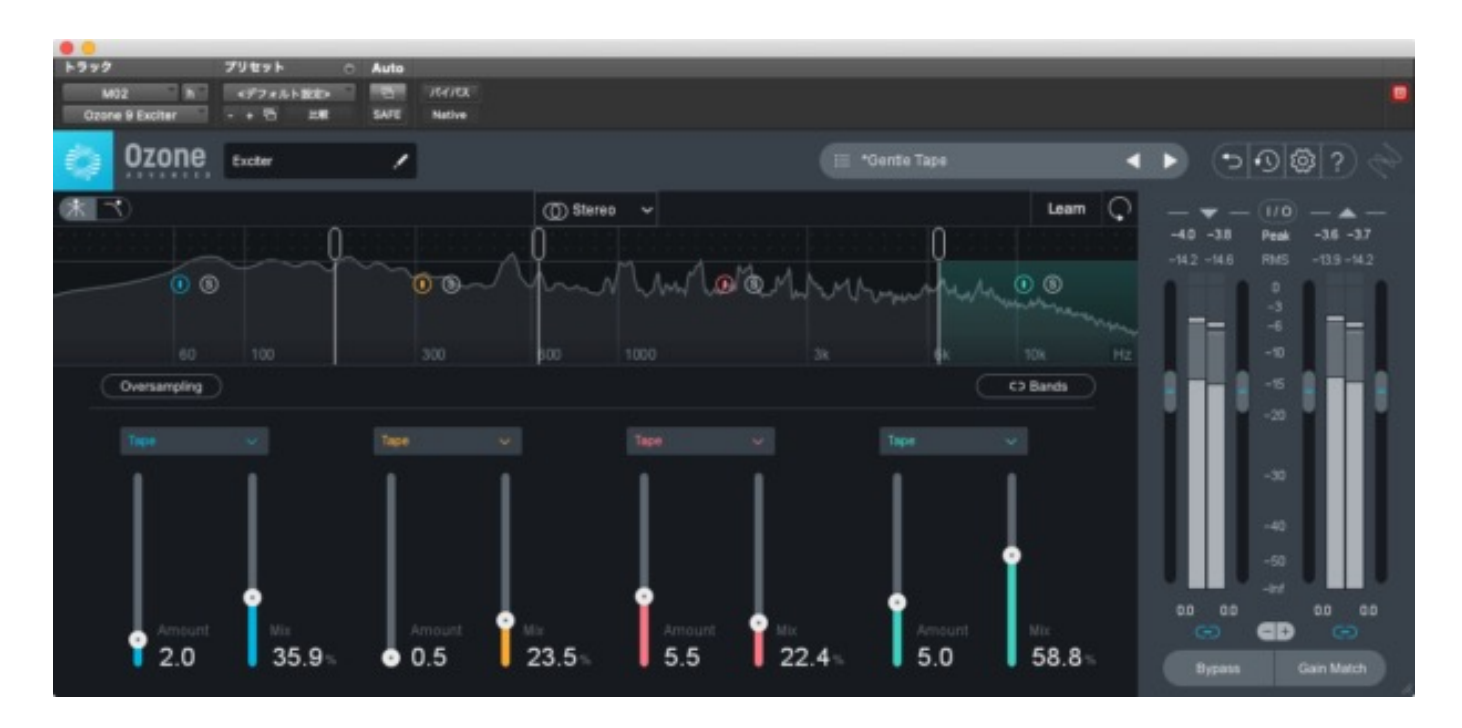

©OTO×NOMA ©TEMPEST STUDIO

OTO\*NOMA